# Kapitel 3: Lexikalische Analyse

### Aufgabe

Zeichen bzw. Zeichengruppen werden in Symbole (Token) umgewandelt, um die Syntax-Analyse zu vereinfachen

### **Themen**

- Reguläre Ausdrücke
- Longest-Input-Match
- Generatoren
- Lex Beispiel

## Reguläre Ausdrücke

### Regulärer Ausdruck für Zahlen

 $[0-9]^+$   $[0-9]^*$   $(10-9]^+$ ." $[0-9]^+$ ." $[0-9]$   $[0-9]^*$   $[0-9] = 0|1|...|9$ 

### Reguläre Definition (Namen für Teilausdrücke)

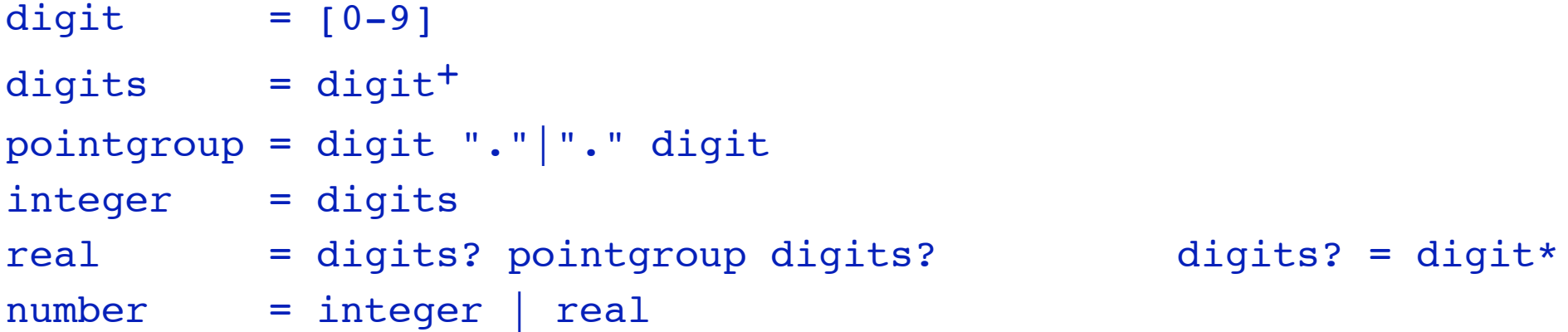

#### Verwendete Namen müssen vorher definiert sein -> keine Rekursion

## Longest-Input-Match

Es gibt zwei Arten von lexikalischen Elementen a) feste Länge, z.B.  $+ -$  (  $:=$ b) variable Länge, z.B. Zahlen, Namen

Bei Elementen mit variabler Länge: Longest-Input-Match d.h. Erkennen der "längsten passenden Zeichenfolge"

Beispiel: Zeichen eines Namens werden erkannt, bis ein anderes Zeichen kommt

summe:=  $\uparrow$ Das nicht mehr passende Zeichen hat zweifache Funktion 1. Ende des Namens 2. Anfang der Zeichenfolge :=

## Generatoren

Lex, Flex Reguläre Definition -> NFA -> DFA -> Minimaler DFA

PCCTS, ANTLR Lexikalische Analyse als Sonderfall der Syntax-Analyse (Reguläre Grammatik)

## Programmiersprachen - Unterstützung

Prolog Definite Clause Grammar (DCG) (s. Anhang)

Java java.io.StreamTokenizer (s. Anhang)

# Lex Beispiel

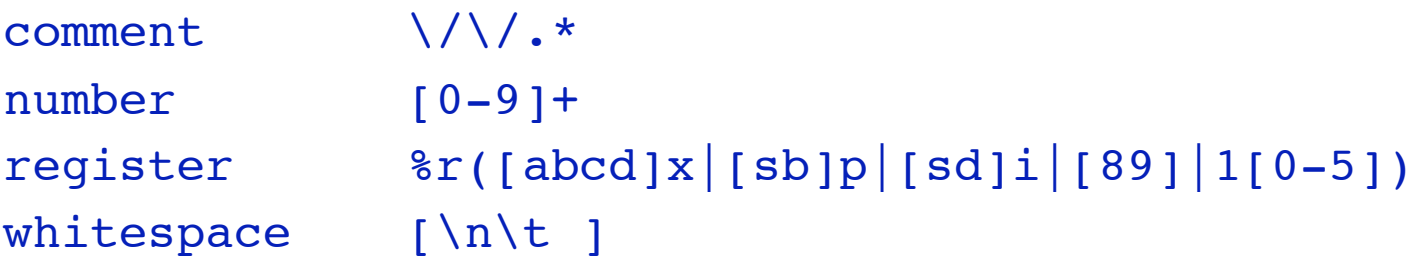

%%

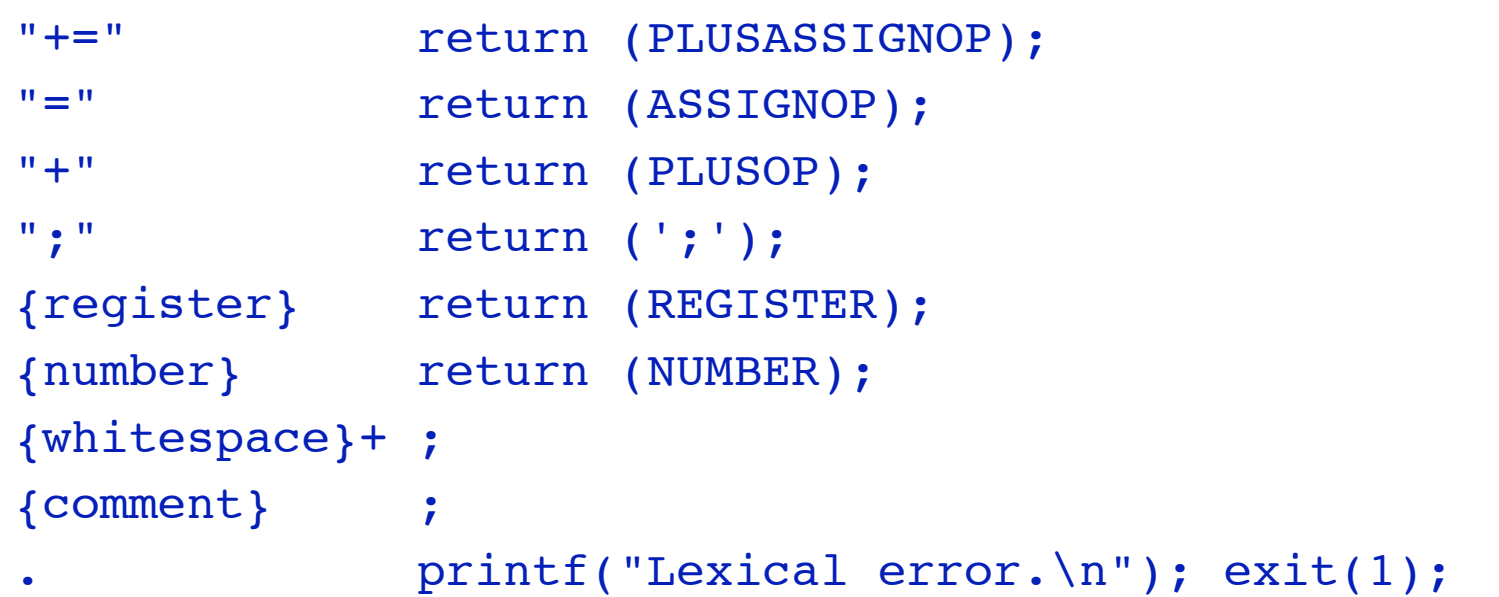